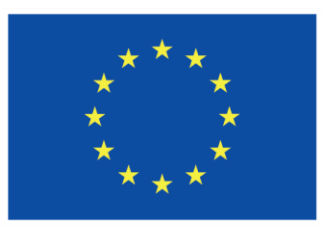

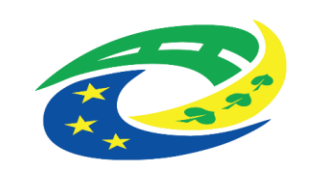

**MINISTERSTVO** 

PRO MÍSTNÍ

**ROZVOJ ČR** 

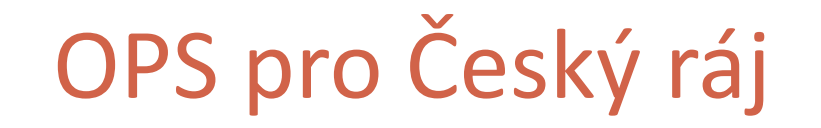

1

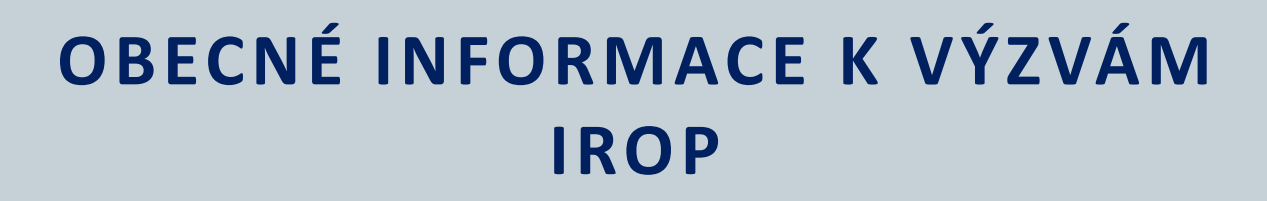

**S O B O T K A , 3 . 4 . 2 0 2 4 [H T T P S : / / C R A J-O P S . C Z /](https://craj-ops.cz/)**

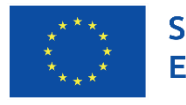

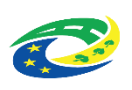

#### Program semináře

- Obecné informace o výzvách
- Výzvy č.5 a 6 Doprava
- Výzva č.7 Kultura Knihovny Královéhradecký a Liberecký kraj

- Výzva č.8 Kultura Památky Středočeský kraj
- Dotazy, diskuze

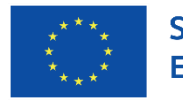

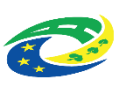

## Obecné informace

 Na MAS se podává projektový záměr – formulář je přílohou č.1 každé výzvy

- **Projektový záměr musí být:**
- vyplněn a elektronicky podepsán oprávněným zástupcem
- zaslán spolu s přílohami z datové schránky žadatele do datové schránky MAS: 2rbzcq6 do data ukončení příjmu záměrů
- jako předmět zprávy žadatel uvede název výzvy MAS a název projektového záměru
- Elektronický podpis si lze zřídit u:
- [Česká pošta,](https://www.postsignum.cz/) s.p.
- eldentity a.s.
- [První certifikační autorita, a.s.](https://www.ica.cz/)
- Pokud bude podepisovat zmocněnec, je nutná plná moc (jako vzor lze využít formulář v příloze výzvy)

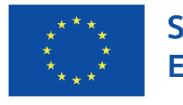

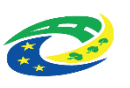

## Obecné informace

 [Administrace projektu na MAS se řídí Interními postupy \(viz](https://craj-ops.cz/menu/vyzvy-sclld-2021-2027/irop/) https://craj[ops.cz/menu/vyzvy-sclld-2021-2027/irop/](https://craj-ops.cz/menu/vyzvy-sclld-2021-2027/irop/))

**Harmonogram:**

- **Hodnocení formálních náležitostí a přijatelnosti:**
	- Kancelář MAS 15 PD
- **Možnost doplnění žádosti u napravitelných kritérií:**

5 PD, prodloužení max. dalších 5 PD

opravu je možno žadatelem provést max. dvakrát!

**Věcné hodnocení:**

Výběrová komise – 20 PD

 **Předložení seznamů projektů Programovému výboru, který provede výběr projektů** Do 20 PD po ukončení věcného hodnocení

4

**Zveřejnění výsledku výběru projektů** 

Do 10 PD od ukončení výběru na webu <https://craj-ops.cz/> a e-mailem žadateli

*Přezkum hodnocení projektů: žadatel podává do 15 kalendářních dnů ode dne doručení oznámení o výsledku hodnocení projektů – řeší Kontrolní výbor MAS – lhůta 20 (40) dnů*

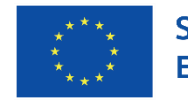

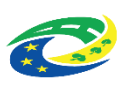

#### Obecné informace

#### Vybraným projektům je vydáváno

Vyjádření MAS o souladu projektového záměru se SCLLD OPS pro Český ráj, které

- má platnost 60 kalendářních dnů ode dne vydání
- je povinnou přílohou plné žádosti o podporu
- Pokud žadatel lhůtu nevyužije, administrace projektu je ukončena a Vyjádření může získat náhradní projektový záměr, pokud existuje (musí splnit věcné hodnocení a být Programovým výborem určen jako náhradní)

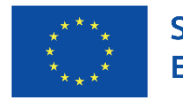

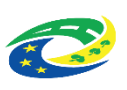

## Obecné informace

#### Plná žádost o podporu:

- žadatel zpracuje v MS2021+
- žadatel postupuje podle podmínek nadřazené výzvy IROP
- žadatel může využít konzultace na MAS
- žadatel v MS2021+ nasdílí jako jednoho ze signatářů vedoucího pracovníka SCLLD a jako čtenáře projektového manažera

- po finalizaci žádosti informuje MAS, že žádá o posouzení shody se záměrem (min. 10 KD před koncem lhůty platnosti Vyjádření o souladu 60 KD)
- pokud je žádost v souladu vedoucí pracovník SCLLD podepíše, následně podepíše žadatel a tím je žádost odeslána

#### **Způsob hodnocení a výběru projektů**

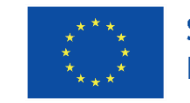

Spolufinancováno Evropskou unií

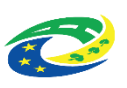

**· INTERNÍ POSTUPY pro Programový rámec IROP verze 1.0** Interní postupy řeší rovněž problematiku náhradních projektů

- Příloha č. 2 Kritéria formálních náležitostí a přijatelnosti
- · pro všechny výzvy stejná
- Příloha č. 3 Kritéria věcného hodnocení
- pro každou výzvu specifická

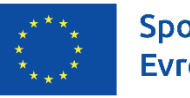

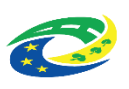

### **Kritéria formálních náležitostí**

**Kritéria formálních náležitostí jsou vždy napravitelná.** 

- ✓Žádost o podporu je podána v předepsané formě,
- ✓Žádost o podporu je podepsána oprávněným zástupcem žadatele,
- ✓Jsou doloženy všechny povinné přílohy a přílohy k věcnému hodnocení a obsahově splňují náležitosti, požadované v dokumentaci k výzvě

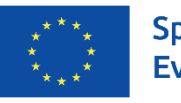

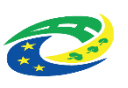

## **Kritéria přijatelnosti**

 **V případě nesplnění jednoho kritéria s příznakem "nenapravitelné" musí být žádost o podporu vyloučena z dalšího procesu hodnocení**.

9

#### **NENAPRAVITELNÁ KRITÉRIA**

✓ Žadatel splňuje definici oprávněného příjemce pro příslušný specifický cíl a výzvu

#### **NAPRAVITELNÁ KRITÉRIA**

- ✓ Projekt respektuje minimální a maximální hranici celkových způsobilých výdajů, pokud jsou stanoveny
- ✓ Projekt je v souladu s podmínkami výzvy MAS
- ✓ Potřebnost realizace projektu je odůvodněná
- ✓ Projekt je svým zaměřením v souladu s cíli a podporovanými aktivitami výzvy MAS

# **Informace ke všem výzvám**

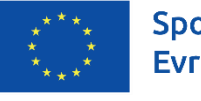

Spolufinancováno Evropskou unií

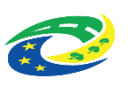

Prostudovat si text výzvy, ale i Obecná a Specifická pravidla k dané výzvě

- **•** Projektový záměr zaslat na MAS v předstihu
- Dbát na předložení projektového záměru do správné výzvy pozor, pro dopravu existují 2 výzvy – zvlášť pro obce ve Středočeském kraji a zvlášť pro obce v Libereckém a Královéhradeckém kraji, výzva na kulturu – knihovny se vyhlašuje jen v Královéhradeckém a Libereckém kraji, výzva na kulturu – památky jen ve Středočeském kraji
- Dbát na doložení všech příloh k věcnému hodnocení, pokud žadatel požaduje body za příslušné kritérium věcného hodnocení
- Dbát na soulad údajů, uváděných v projektovém záměru s údaji v přílohách
- Jednoznačně vymezovat způsobilé výdaje do plné žádosti nelze žádat více!
- Dobře si stanovit přímé výdaje a nepřímé výdaje (paušální sazba 7 % z přímých) – platí pro dopravu a kulturu - knihovny
- Výstupy projektu musí být zachovány **min. po dobu 5 let udržitelnosti!**

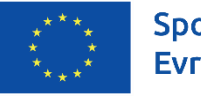

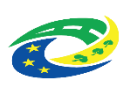

# **Informace ke všem výzvám**

#### Rozdělení obcí:

- výzva Středočeský kraj obce
- Bílá Hlína, Boseň, Branžež, Březina, Dobšín, Dolní Bousov, Horní Bukovina, Chocnějovice, Jivina, Klášter Hradiště nad Jizerou, Kněžmost, Koryta, Loukovec, Mnichovo Hradiště, Mohelnice nad Jizerou, Mukařov, Neveklovice, Přepeře, Ptýrov, Rohatsko, Sezemice, Strážiště, Žďár

- výzva Liberecký a Královéhradecký kraj obce:
- **Hrubá Skála, Kacanovy, Karlovice, Ktová, Libošovice,** Markvartice, Mladějov, Modřišice, Olešnice, Osek, Samšina, Sobotka, Troskovice, Turnov, Všeň, Vyskeř

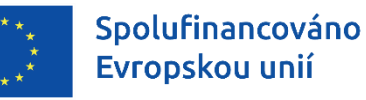

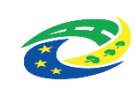

# **Zadávání veřejných zakázek**

- Podrobněji v Obecná pravidla pro žadatele, kap. 5
- Veřejné zakázky dle ZZVZ/ ZVZ řídí se zákonem č. 134/2016 Sb.
- Veřejné zakázky nespadající pod zákon č. 134/2016 Sb. řídí se Metodickým pokynem pro oblast zadávání zakázek pro programové období 2021–2027 (MPZ), verze 1, srpen 2021

- Veřejné zakázky ≤ 500 000 Kč bez DPH povinnost dodržet ustanovení odst. 6.1 a 6.5 Metodického pokynu
- Relevantní dokumentaci o zakázce přikládá žadatel/příjemce prostřednictvím modulu Veřejné zakázky v MS2021+. Žadatel/příjemce má povinnost vést v MS2021+ aktuální údaje o zakázce, resp. údaje o zakázce neprodleně aktualizovat.
- Přímé nákupy nebo přímé objednávky, tj. zakázky malého rozsahu dle bodu 4.3 MPZ a nepřímé náklady dle kapitoly 7.2.3 Obecných pravidel, se do modulu Veřejné zakázky v MS2021+ nezadávají.
- Povinnost předložit dokumentaci k zakázce je dále navázána na obdržení vyrozumění, tj. tzv. rozhodný okamžik, kdy žadateli/příjemci vzniká povinnost předkládat dokumentaci dle těchto Pravidel (dále jen "Vyrozumění"). Vyrozumění je zasíláno interní depeší. Rozhodný okamžik obvykle nastává výběrem projektu ze strany ŘO IROP a následným přepnutím do stavu PP25a Žádost o podporu doporučená k financování / PP25b Žádost o podporu doporučená k financování s výhradou.

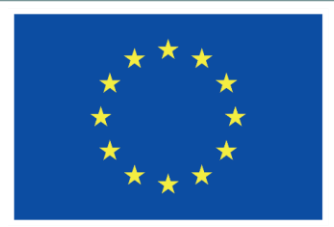

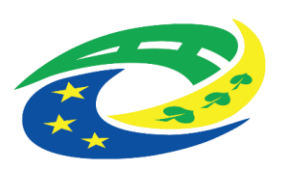

**MINISTERSTVO PRO MÍSTNÍ ROZVOJ ČR** 

# DĚKUJEME ZA POZORNOST

Ing. Veronika Horáková

[horakova@craj-ops.cz](mailto:horakova@craj-ops.cz)

Tel.: +420 739 017 494

RNDr. Robert Rölc, Ph.D. [rolc@craj-ops.cz](mailto:rolc-opscr@seznam.cz)

Tel.: +420 606 603 194

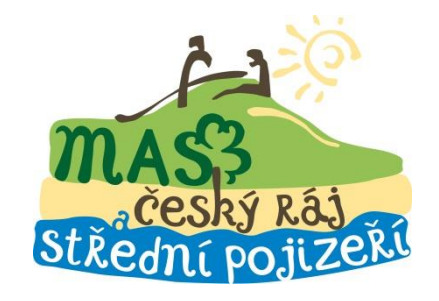